Version 2020 SP2

# LoadRunner Professional and LoadRunner Enterprise

System Requirements (Product Availability Matrix)

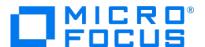

Document release date: June 30, 2020 Software release date: June 2020

### **Legal Notices**

#### Disclaimer

Certain versions of software and/or documents ("Material") accessible here may contain branding from Hewlett-Packard Company (now HP Inc.) and Hewlett Packard Enterprise Company. As of September 1, 2017, the Material is now offered by Micro Focus, a separately owned and operated company. Any reference to the HP and Hewlett Packard Enterprise/HPE marks is historical in nature, and the HP and Hewlett Packard Enterprise/HPE marks are the property of their respective owners.

#### Warranty

The only warranties for Seattle SpinCo, Inc. and its subsidiaries ("Seattle") products and services are set forth in the express warranty statements accompanying such products and services. Nothing herein should be construed as constituting an additional warranty. Seattle shall not be liable for technical or editorial errors or omissions contained herein. The information contained herein is subject to change without notice.

### **Restricted Rights Legend**

Confidential computer software. Except as specifically indicated, valid license from Seattle required for possession, use or copying. Consistent with FAR 12.211 and 12.212, Commercial Computer Software, Computer Software Documentation, and Technical Data for Commercial Items are licensed to the U.S. Government under vendor's standard commercial license.

#### **Copyright Notice**

© Copyright 1993 - 2020 Micro Focus or one of its affiliates.

### **Contents**

This document (previously named Product Availability Matrix or PAM) provides up-to-date system requirements and supported environments for installing and running LoadRunner Professional and LoadRunner Enterprise. The list of supported Vuser protocols in LoadRunner Professional has been moved to the LoadRunner Professional Protocols guide.

| LoadRunner Professional and LoadRunner Enterprise Host System Requirements (Windows) | 4  |
|--------------------------------------------------------------------------------------|----|
| LoadRunner Load Generator System Requirements (Linux)                                | 8  |
| LoadRunner Enterprise Server System Requirements                                     | 11 |
| LoadRunner Enterprise Web Client System Requirements                                 | 12 |
| Cloud Computing - Amazon AWS                                                         | 13 |
| Integrations                                                                         | 14 |
| Supported GUI Languages                                                              | 16 |
| Protocols                                                                            | 16 |

### LoadRunner Professional and LoadRunner Enterprise Host System Requirements (Windows)

This section provides system requirement information for the following products:

- LoadRunner Professional Full
- LoadRunner Enterprise Host
- VuGen Standalone
- Analysis Standalone

- Load Generator
- Monitor over Firewall
- MI Listener
- TruClient Standalone

### **Hardware requirements**

This table provides hardware requirements for the products listed above. Memory and CPU requirements vary per protocol and system under test.

| Hardware component                   | Supported / Recommended                                       |
|--------------------------------------|---------------------------------------------------------------|
| Processor                            | <ul><li>2 core CPU</li><li>8 core CPU (Recommended)</li></ul> |
| Processor for UI-level protocols*    | 8 core CPU     16 core CPU (Recommended)                      |
| Memory (RAM)                         | 8 GB     16 GB (Recommended)                                  |
| Memory (RAM) for UI-level protocols* | 16 GB     32 GB (Recommended)                                 |
| Available hard disk space**          | • 50 GB • 100 GB; SSD drive (Recommended)                     |
| Network card                         | 1 Gbit/s                                                      |

<sup>\*</sup> Such as TruClient, Citrix, SAP GUI, and so on.

<sup>\*\*</sup> All drives must have the minimum disk size required: at least 2 GB on the host system drive, and the amount specified in the product installation guide for any other drive.

### **Software requirements**

This table provides software requirements for the products listed above.

| Software component                                              | Supported / Recommended                                                                                                    |
|-----------------------------------------------------------------|----------------------------------------------------------------------------------------------------|
| Operating system  (See <u>Windows Updates</u> below)            | <ul> <li>Microsoft Windows 8.1 64-bit*</li> <li>Microsoft Windows 10 64-bit versions 1607, 1803, 1809, 1903, 1909 - (Recommended)</li> <li>Microsoft Windows Server 2012 R2 64-bit*</li> <li>Microsoft Windows Server 2016 64-bit** (Recommended)</li> <li>Microsoft Windows Server 2019 64-bit**</li> </ul> |
| Browser<br>(used for recording and<br>replaying protocols only) | Microsoft Internet Explorer 11 (Recommended)     Microsoft Edge (not supported for TruClient)                                                                                                    |
| Screen resolution                                               | <ul><li>1366x768 or higher</li><li>1600x900 or higher (Recommended)</li></ul>                                                                                                    |

<sup>\*</sup> Can only be used with Microsoft Internet Explorer 11.

\*\* We recommend enabling Desktop Experience when using this operating system.

#### Windows updates

Before you install any components on a Windows machine, make sure that the full set of Windows updates has been installed, or install the Windows updates listed in the table below.

Note: Before you install any of the Windows updates, disable UAC (User Account Control) and restart the computer.

| Windows version                                                          | Required updates                                                                                                    |
|--------------------------------------------------------------------------|----------------------------------------------------------------------------------------------------|
| <ul> <li>Windows 8.1 64-bit*</li> <li>Windows 2012 R2 64-bit*</li> </ul> | Install the following pack of updates:  1. KB2919442 x64 or KB2970551 x64 (one of these two updates)  2. KB2919355 x64  3. KB2932046 x64  4. KB2959977 x64 (if applicable)  5. KB2937592 x64  6. KB2938439 x64  7. KB2934018 x64  8. KB2999226 x64 |
| • Windows 10 64-bit*                                                     | KB4022725                                                                                                    |

<sup>\*</sup> The list of required updates might change due to Microsoft's update delivery policy or new Windows update releases. If you experience any issues, please contact Micro Focus Software Support.

#### **Component coexistence**

The LoadRunner Professional Full installation is installed on a single machine.

All the other LoadRunner components (listed on page 4) must be installed on a separate machine, except for Analysis Standalone which can coexist on the same machine with VuGen Standalone or TruClient Standalone.

#### **Supported coexistence**

| ✓ | Analysis Standalone installed with VuGen Standalone     |
|---|---------------------------------------------------------|
| ✓ | Analysis Standalone installed with TruClient Standalone |

#### **Analysis database types**

The following table lists the database types and versions that are supported by LoadRunner Analysis.

| Supported database type | Versions      |
|-------------------------|---------------|
| Microsoft Access        | 2010, 2013    |
| Microsoft SQL Server    | 2008 R2, 2012 |
| SQLite                  | v3            |

### **LoadRunner Load Generator System Requirements (Linux)**

#### **Linux installation**

The following table lists the system requirements and distributions for installing the Load Generator component on a Linux machine (only the Load Generator component is supported for installation on Linux).

**Note:** Load generators support all X Servers.

| Component                 | Supported / Recommended                                 |
|---------------------------|---------------------------------------------------------|
| Processor                 | 2 core CPU                                              |
|                           | 8 core CPU (Recommended)                                |
| Distribution              | Oracle Enterprise Linux 7.1 UEK, 7.2-7.3 64-bit         |
|                           | Red Hat Enterprise Linux 7.7 64-bit                     |
|                           | Red Hat Enterprise Linux 8 64-bit (Recommended)         |
|                           | SUSE Linux Server Enterprise (SLES) version 12.1 64-bit |
|                           | Ubuntu Server Linux 16.04 LTS 64-bit                    |
|                           | Ubuntu Server Linux 18.04 LTS 64-bit* (Recommended)     |
| Memory (RAM)              | 8 GB                                                    |
|                           | 16 GB (Recommended)                                     |
| Available hard disk space | 10 GB                                                   |
|                           | 20 GB (Recommended)                                     |

<sup>\*</sup>Supports dockerized load generators.

## Prerequisite packages for 64-bit installations

The following table lists the packages that must be installed on Linux machines before installing the 64-bit version of a load generator.

| Distribution                                | Prerequisites                                                                                                    | How to check if it is installed                                                                                                    | How to install                                                                                                    |
|---------------------------------------------|----------------------------------------------------------------------------------------------------|----------------------------------------------------------------------------------------------------|----------------------------------------------------------------------------------------------------|
| Red Hat family<br>including Oracle<br>Linux | <ul><li>glibc.i686</li><li>glib2.i686</li><li>keyutils-libs.i686</li></ul>                                                                                                    | <ul> <li>rpm -qaqf '%{NAME}.%{ARCH}\n'   grep -E 'glibc\.(i686 i386)'</li> <li>rpm -qaqf '%{NAME}.%{ARCH}\n'   grep -E 'glib2\.(i686 i386)'</li> <li>rpm -qaqf '%{NAME}.%{ARCH}\n'   grep -E 'keyutils-libs\.(i686 i386)'</li> </ul>                                             | <ul> <li>yum install         <package_name></package_name></li> <li>yum install keyutils-libs.i686</li> <li>yum install libidn.i686</li> <li>Note: If your machine already has GLib 64-bit (such as OL7), make sure to update it to the latest version to avoid conflicts before installing GLib2 32-bit.</li> </ul> |
|                                             | <ul> <li>libstdc++.i686</li> <li>libstdc++47.i686 (Amazon Linux)</li> <li>libidn.i686</li> </ul>                                                                                        | <ul> <li>rpm -qaqf '%{NAME}.%{ARCH}\n'   grep -E 'libstdc\+\+[0-9]*\.(i686 i386)'</li> <li>rpm -qaqf '%{NAME}.%{ARCH}\n'   grep -E</li> </ul>                                                                                                    |                                                                                                    |
|                                             | • ncurses-libs.i686 (required by Security Console)                                                                                                    | 'libidn\.(i686 i386)'  • rpm -qaqf '%{NAME}.%{ARCH}\n'   grep -E 'ncurses(-libs)?\.(i686 i386)'                                                                                                    |                                                                                                    |
| Ubuntu Server                               | <ul> <li>libc6-i386</li> <li>libglib2.0-0:i386</li> <li>lib32stdc++6</li> <li>libkeyutils1:i386</li> <li>lib32ncurses5 (required by Security Console)</li> <li>libidn11:i386</li> </ul> | <ul> <li>dpkg -l libc6-i386   grep 'ii'</li> <li>dpkg -l libglib2.0-0:i386   grep 'ii'</li> <li>dpkg -l lib32stdc++6   grep 'ii'</li> <li>dpkg -l libkeyutils1:i386   grep 'ii'</li> <li>dpkg -l lib32ncurses5   grep 'ii'</li> <li>dpkg -l libidn11:i386   grep 'ii'</li> </ul> | <ul> <li>apt-get install </li> <li>package_name&gt;</li> <li>apt-get install libkeyutils1:i386</li> <li>apt-get install libidn11:i386</li> </ul>                                                                                                    |

| Distribution                                        | Prerequisites                                                                                                    | How to check if it is installed                                                                                                    | How to install                                                                                                    |
|-----------------------------------------------------|----------------------------------------------------------------------------------------------------|----------------------------------------------------------------------------------------------------|----------------------------------------------------------------------------------------------------|
| SUSE Linux<br>Enterprise<br>Server (SLES)<br>64-bit | <ul> <li>lincurses5 32-bit</li> <li>glibc 32-bit</li> <li>libglib-2_0-0-32bit</li> <li>libstdc++6 32-bit</li> <li>keyutils-libs-32bit</li> <li>libidn11-32bit</li> </ul> | <ul> <li>rpm -qaqf '%{NAME}.%{ARCH}\n'   grep -E 'ncurses[0-9]*-32bit'</li> <li>rpm -qaqf '%{NAME}.%{ARCH}\n'   grep -E 'glibc-32bit'</li> <li>rpm -qaqf '%{NAME}.%{ARCH}\n'   grep -E 'libglib-2_0-0-32bit'</li> <li>rpm -qaqf '%{NAME}.%{ARCH}\n'   grep -E 'libstdc\+\+6-32bit'</li> <li>rpm -qaqf '%{NAME}.%{ARCH}\n'   grep -E 'keyutils-libs-32bit'</li> <li>rpm -qaqf '%{NAME}.%{ARCH}\n'   grep -E 'libidn11-32bit'</li> </ul> | <ul> <li>zypper install libncurses5-32-bit</li> <li>zypper install glibc-32-bit</li> <li>zypper install libglib-2_0-0-32bit</li> <li>zypper install libstdc++6-32-bit</li> <li>zypper install libkeyutils1-32bit</li> <li>zypper install libidn11-32bit</li> </ul> |

### **LoadRunner Enterprise Server System Requirements**

The following table displays the system requirements for installing a LoadRunner Enterprise server.

| Component                  | Supported / Recommended                                                                                                    |  |
|----------------------------|----------------------------------------------------------------------------------------------------|--|
| Processor                  | <ul><li>4 core CPU</li><li>8 core CPU (Recommended)</li></ul>                                                                                                    |  |
| Memory (RAM)               | <ul><li>8 GB</li><li>16 GB or higher (Recommended)</li></ul>                                                                                                    |  |
| Available hard disk space* | <ul><li>80 GB</li><li>100 GB; SSD drive (Recommended)</li></ul>                                                                                                    |  |
| Operating system           | <ul> <li>Microsoft Windows Server 2012 64-bit</li> <li>Microsoft Windows Server 2012 R2 64-bit</li> <li>Microsoft Windows Server 2016 64-bit** (Recommended)</li> <li>Microsoft Windows Server 2019 64-bit**</li> </ul>   |  |
| Database                   | <ul> <li>Microsoft SQL Server 2014 (SP3 and above)</li> <li>Microsoft SQL Server 2016</li> <li>Microsoft SQL Server 2017</li> <li>Oracle 12c R1</li> <li>Oracle 12c R2</li> <li>Oracle 18c</li> <li>Oracle 19c</li> </ul> |  |
| Web server                 | IIS 8.0, 8.5, 10.0                                                                                                    |  |

<sup>\*</sup> All drives must have the minimum disk size required: at least 2 GB on the host system drive, and the amount specified in the product installation guide for any other drive.

<sup>\*\*</sup> We recommend enabling Desktop Experience when using this operating system.

### **LoadRunner Enterprise Web Client System Requirements**

The following table displays the system requirements for LoadRunner Enterprise web client.

| Component         | Supported / Recommended                                                                                                    |
|-------------------|----------------------------------------------------------------------------------------------------|
| Screen resolution | <ul> <li>Microsoft Windows: 1366x768 or higher</li> <li>Microsoft Windows: 1600x900 or higher (Recommended)</li> <li>Mac OS: 1280x800 or higher</li> </ul> |
| Browser           | Windows*:                                                                                                    |
|                   | Google Chrome (Recommended):                                                                                                    |
|                   | The two latest versions                                                                                                    |
|                   | Chrome for Business                                                                                                    |
|                   | Microsoft Internet Explorer 11**                                                                                                    |
|                   | Microsoft Edge 79                                                                                                    |
|                   | Mozilla Firefox:                                                                                                    |
|                   | The two latest versions                                                                                                    |
|                   | • ESR 52                                                                                                    |
|                   | Mac OS:                                                                                                    |
|                   | Apple Safari 10, 11                                                                                                    |

<sup>\*</sup> For optimal performance on Windows, we recommend using Google Chrome.

<sup>\*\*</sup> When using Microsoft Internet Explorer, we recommend opening a new browser window/session. If you encounter memory usage or performance issues, refer to <a href="Known issues">Known issues</a> in the <a href="LoadRunner Enterprise">LoadRunner Enterprise</a> help.

### **Cloud Computing - Amazon AWS and Microsoft Azure**

LoadRunner Professional and LoadRunner Enterprise are certified to be installed and run under Amazon Web Services (AWS) and Azure, using a BYOL (Bring Your Own License) model.

Requirements for deploying LoadRunner Professional or LoadRunner Enterprise on cloud platforms:

- All components of the cloud computing environment follow the system requirements specified in this document.
- The required ports are open for communication. For the required ports, see <u>Load Generators on the Cloud</u> in the LoadRunner Professional help, and Communications Paths in the <u>LoadRunner Enterprise Installation Guide</u>.

#### Note:

- Cloud load generators can be provisioned using the built-in functionality of LoadRunner Professional or LoadRunner Enterprise. For details, see <a href="Manage Load Generators">Manage Load Generators</a> on the Cloud in the LoadRunner Professional help and <a href="Provision Cloud load generators">Provision Cloud load generators</a> in the LoadRunner Enterprise help. All other components must be manually installed and configured by the user.
- To improve performance, it is preferable to deploy the LoadRunner Enterprise server and hosts, and the database in the same region. Consult the cloud provider help for best practices about network performance.
- Cloud load generator ports are configurable. When all the components are in the cloud, the ports to use are defined by the cloud provider (they are not based on internal IT policies).

# **Integrations**

The following integrations are supported with this version of LoadRunner Professional and LoadRunner Enterprise.

### **Integrations with other Micro Focus products**

**Note:** IPv6 support is provided for Application Lifecycle Management and SiteScope.

| Product                                                                          | LoadRunner<br>Professional | LoadRunner<br>Enterprise |
|----------------------------------------------------------------------------------|----------------------------|--------------------------|
| Application Lifecycle Management (ALM) 12.60, 12.60 P1, 12.60 P2, 12.60 P3, 15.0 | ✓                          | х                        |
| ALM Octane 12.55.4 or later (using Jenkins plugin 5.4 or later)                  | х                          | ✓                        |
| Network Virtualization 2020 SP1                                                  | ✓                          | ✓                        |
| Real User Monitor (RUM) 9.51                                                     | х                          | ✓                        |
| Service Virtualization 5.2                                                       | ✓                          | х                        |
| SiteScope 2019.08, 2019.11                                                       | ✓                          | ✓                        |
| UFT Mobile 3.3 (supported in TruClient – Native Mobile protocol only)            | <b>√</b>                   | <b>√</b>                 |
| UFT One 15.00                                                                    | ✓                          | х                        |

### **Integration with non-Micro Focus products**

The following integrations with non-Micro Focus products are compatible with this version of LoadRunner Professional and LoadRunner Enterprise.

| Supported products                                | Supported versions                                                         | Comments                                                                                                    |  |
|---------------------------------------------------|----------------------------------------------------------------------------|----------------------------------------------------------------------------------------------------|--|
| Bamboo                                            | Bamboo 5.9.10 - 6.x                                                        | Uses App Delivery Management Bamboo plugin 1.2.1, available from <u>Atlassian Marketplace</u> . See the <u>LoadRunner Enterprise and Bamboo</u> documentation in the LoadRunner Enterprise help.          |  |
| Jenkins                                           | Jenkins server 2.60.3 and later                                            | Uses Micro Focus Application Automation Tools plugin 5.8.  See the Jenkins documentation in the <u>LoadRunner Professional</u> or <u>LoadRunner Enterprise</u> help.                                      |  |
| TeamCity*                                         | TeamCity 10.0.5                                                            | Uses LoadRunner Enterprise CI plugin 1.0.1, available from <u>JetBrains</u> .  See <u>LoadRunner Enterprise and TeamCity</u> in the LoadRunner Enterprise help.                                           |  |
| Azure DevOps/TFS*                                 | Tested with Team Foundation<br>Server 2018 and Azure DevOps<br>Server 2019 | Uses LoadRunner Enterprise CI plugin 1.0.3, available from <u>Visual Studio Marketplace</u> .  See <u>LoadRunner Enterprise and Azure DevOps (previously TFS/VSTS)</u> in the LoadRunner Enterprise help. |  |
| New Relic*                                        | Tested with New Relic REST API (v2)                                        | See New Relic Monitor in the LoadRunner Enterprise only.                                                                                                    |  |
| Dynatrace AppMon                                  | Tested with Dynatrace AppMon 7.2                                           | See the Dynatrace AppMon Monitor documentation in the <u>LoadRunner Professional</u> or <u>LoadRunner Enterprise</u> help.                                                                                |  |
| AppDynamics*                                      | Tested with AppDynamics 4.4                                                | See the <u>AppDynamics Monitor</u> documentation in the LoadRunner Enterprise help.                                                                                                    |  |
| CA Application Performance<br>Management (CA APM) | SaaS: 10.6                                                                 | See the CA APM documentation in the <u>LoadRunner Professional</u> or <u>LoadRunner Enterprise</u> help.                                                                                                  |  |
| InfluxDB*                                         | 1.7 – 1.7.10                                                               | See Manage analysis servers in the LoadRunner Enterprise help.                                                                                                    |  |
| Kubernetes*                                       | 1.15 – 1.16                                                                | See Manage elastic dockerized hosts in the LoadRunner Enterprise help.                                                                                                    |  |
| Swarm*                                            | 1.3                                                                        | See Manage elastic dockerized hosts in the LoadRunner Enterprise help.                                                                                                    |  |

<sup>\*</sup>Supported in LoadRunner Enterprise only

### **Supported GUI Languages**

Language Packs enable you to view the LoadRunner Professional and LoadRunner Enterprise user interfaces in your local language. The following languages are supported:

| Language             | LoadRunner<br>Professional | LoadRunner<br>Enterprise |
|----------------------|----------------------------|--------------------------|
| Chinese – Simplified | ✓                          | ✓                        |
| French               | ✓                          | ✓                        |
| German               | ✓                          | ✓                        |
| Italian              | ✓                          | х                        |
| Japanese             | ✓                          | ✓                        |
| Korean               | ✓                          | ✓                        |
| Russian              | ✓                          | ✓                        |
| Spanish              | ✓                          | Х                        |

### **Protocols**

For the table of supported Vuser protocols in LoadRunner Professional and LoadRunner Enterprise, see the <u>Supported Protocols Guide</u>.

### Send us feedback

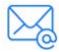

Let us know how we can improve your experience with the System Requirements Guide. Send your email to: docteam@microfocus.com

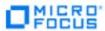